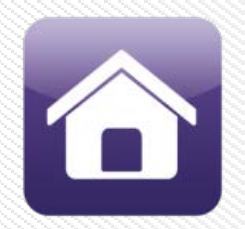

## **リモートスナップショット**

## **遠隔地のサイネージがどのように表示されるかスナップショットで確認**

- 再生中のプレゼンテーションのスナップショットイメージを遠隔地から確認
- スナップショットの確認方法:
	- **← ローカルネットワークでBrightSign AppやDiagnostic Web Serverにより確認**
	- ← BrightSignNetwork.jpでBrightAuthorやWeb UIにより確認

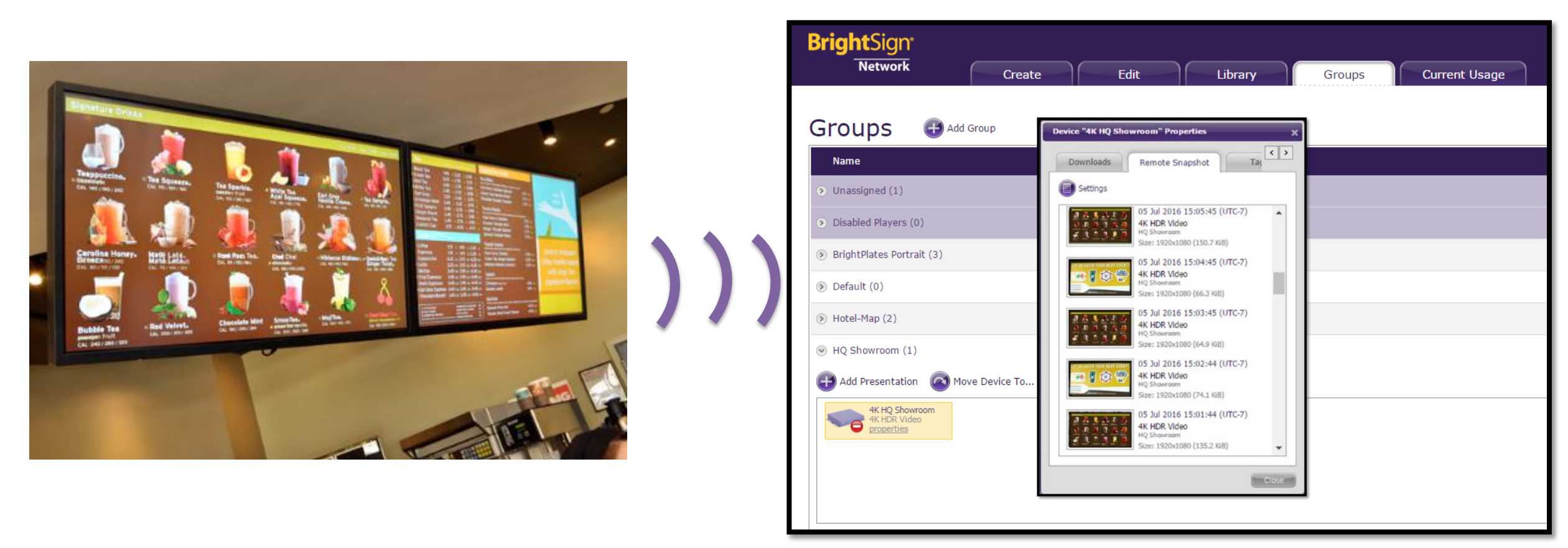

## **BrightSign®**

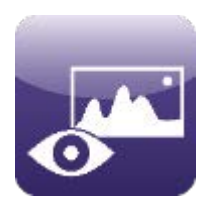

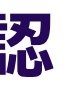

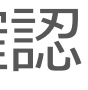

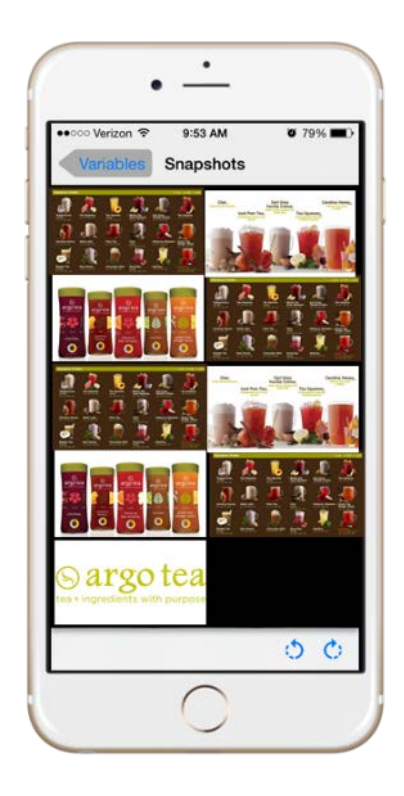